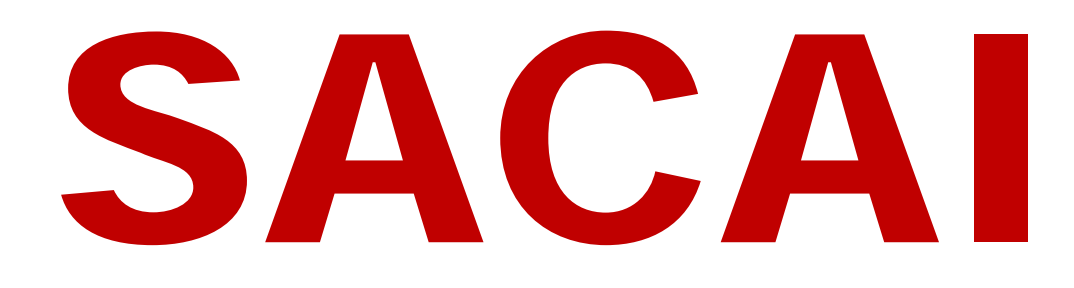

## **SECTION C GRADE 12 EXAMINATION GUIDELINES**

# **COMPUTER APPLICATIONS TECHNOLOGY**

**2016**

<span id="page-0-0"></span>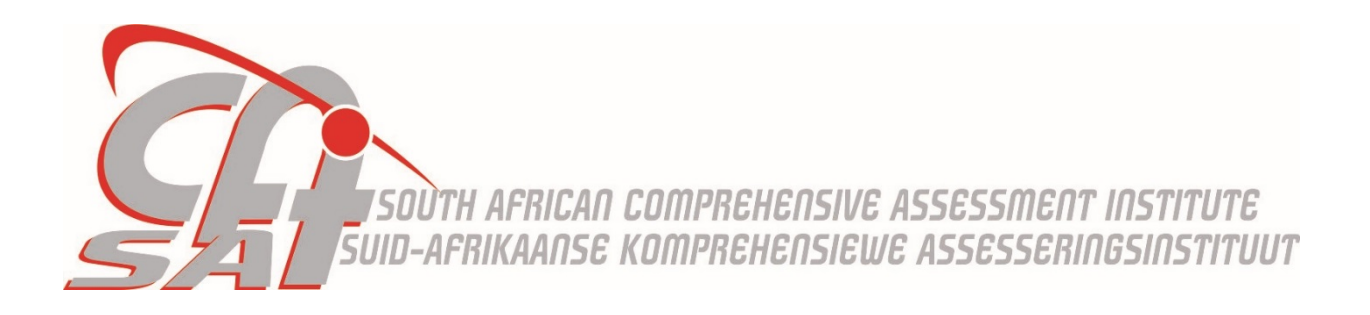

### Examination guidelines for Computer Application Technology

### **INTRODUCTION**

The Curriculum and Assessment Policy Statement (CAPS) for CAT outlines the nature and purpose of the subject. This guides the philosophy underlying the teaching and assessment of the subject in Grade 12.

The purpose of these Examination Guidelines is to:

- Provide clarity on the depth and scope of the content to be assessed in the Grade 12 National Senior Certificate (NSC) Examination in CAT.
- Assist teachers to adequately prepare learners for the examinations.
- To provide guidelines to all SACAI examiners as well as internal and external moderators.

This guideline should be read in conjunction with:

- **A.** *The National Curriculum Statement (NCS):*
	- *Curriculum and Assessment Policy Statement (CAPS):* **Computer Application Technology**
	- The National Protocol for Assessment Grades R 12.
	- The National Policy pertaining to the programme and promotion requirements of the National Curriculum Statement, Grades R-12

### *B.* **The** *Revised SACAI/CAPS Subject Guidelines (2015)*

### **Format of question papers**

Computer Application Technology consists of two papers for examination: A practical paper that is paper 1 and a theory paper that is paper 2.

### **Practical (Paper 1)**

This paper will be three hours long and will consist of 180 marks. This is a practical paper and will be done on the computer. The questions in this paper are based on the following main applications packages studied over the 3 year CAT course (Grade 10 – 12):

- Word processing
- **Spreadsheet**
- Database
- HTML coding (using Notepad ++) Integration will also be present by infusing aspects of files and folders and the management thereof.

This paper is normally written as one of the first subjects of the final examination. Learners' answers are marked and moderated by independent subject specialists.

### **Theory (Paper 2)**

This paper will be three hours long and will consist of 150 marks. The paper is based on the theoretical topics and aspects of ICT (Information and communication technologies).

Learners' answering scripts are marked and moderated by independent subject specialists. 10% or less of the question paper will consist of new concepts regarding technology. These new technologies may not specifically be mentioned in the CAPS document. Learners' are expected to have some knowledge of how computers and technology regarding computers are evolving and developing.

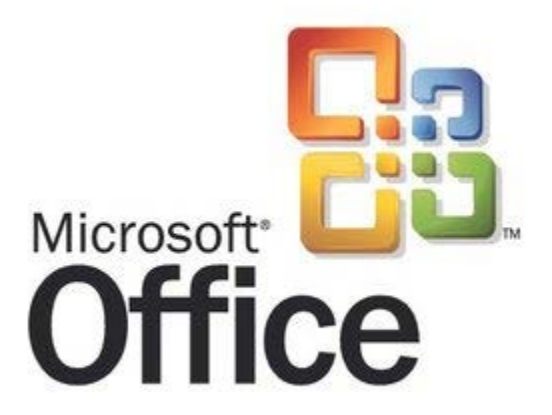

### **Assessment plan for the year**

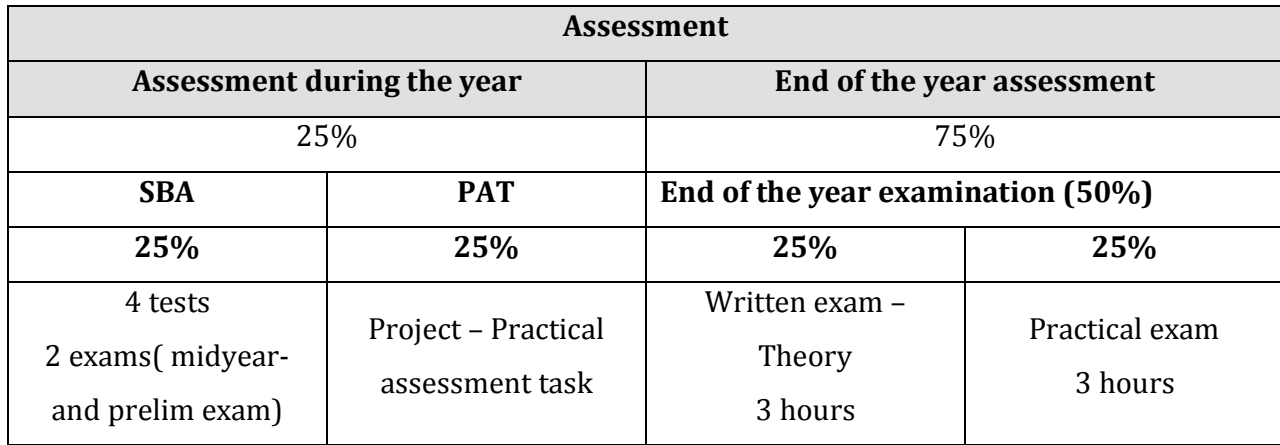

### **Cognitive levels**

Bloom's Revised Taxonomy will be used to assess different cognitive levels. The learners will be tested on the different levels<sup>[1](#page-0-0)</sup>.

For the **practical paper** the levels that will be tested:

## Routine procedures 30%

• Basic formatting, basic calculations, basic file actions and specific instructions, such as inserting a table

### Multi-step procedures 40%

• Reproduction of documents, more complex instructions, longer calculations and multi-step procedures, such as performing a mail merge.

## Problem solving 30%

• Analysing documents, advanced file actions, advanced calculations and interpretation and decision-making

<span id="page-3-0"></span> $1$  Should you require more information on cognitive levels refer to the relevant CAPS documents

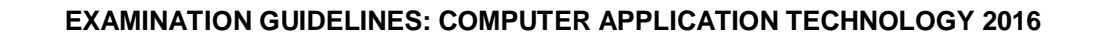

For the **theory paper** the levels that will be tested:

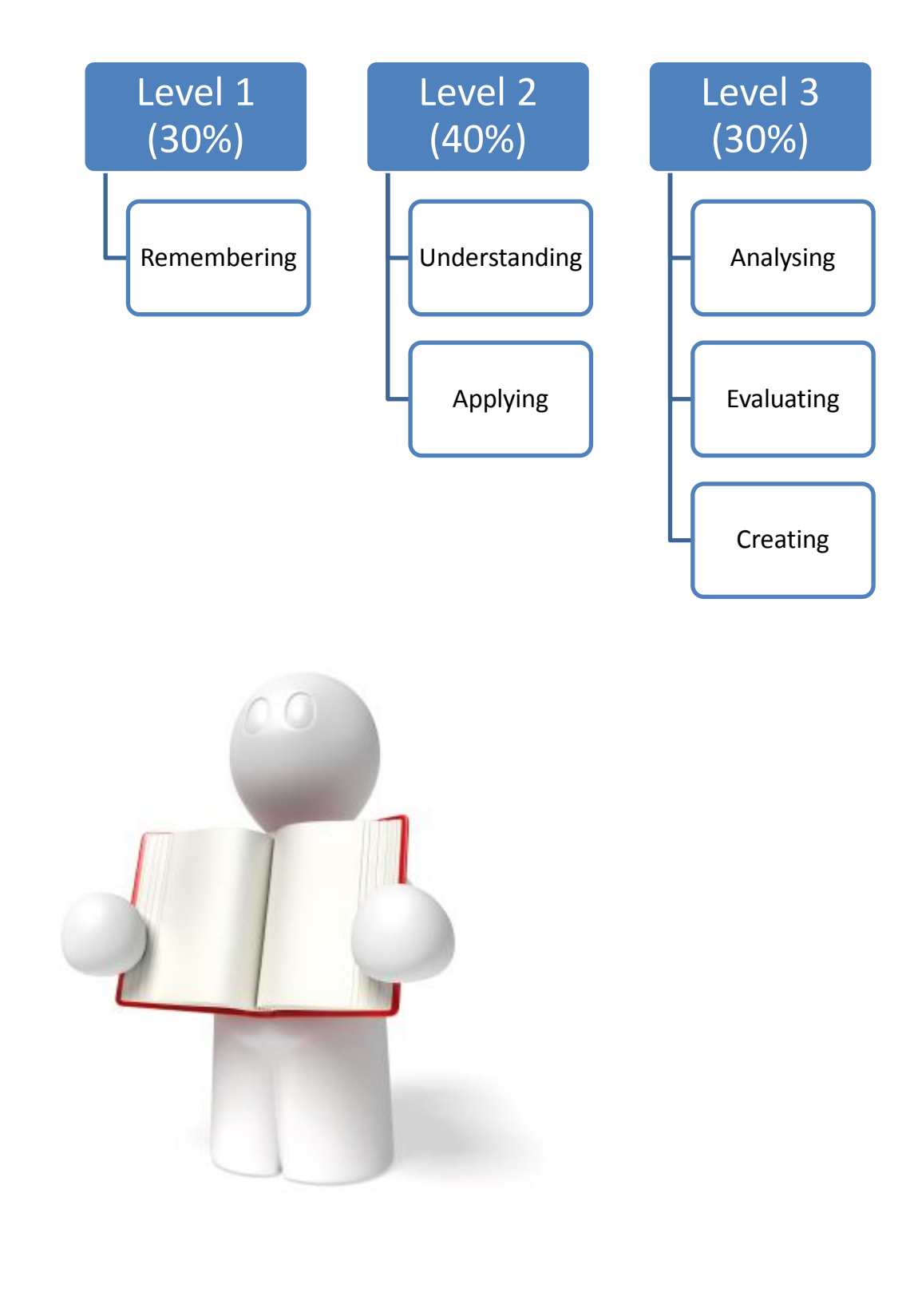

### **Mark allocation per topic as per paper 1**

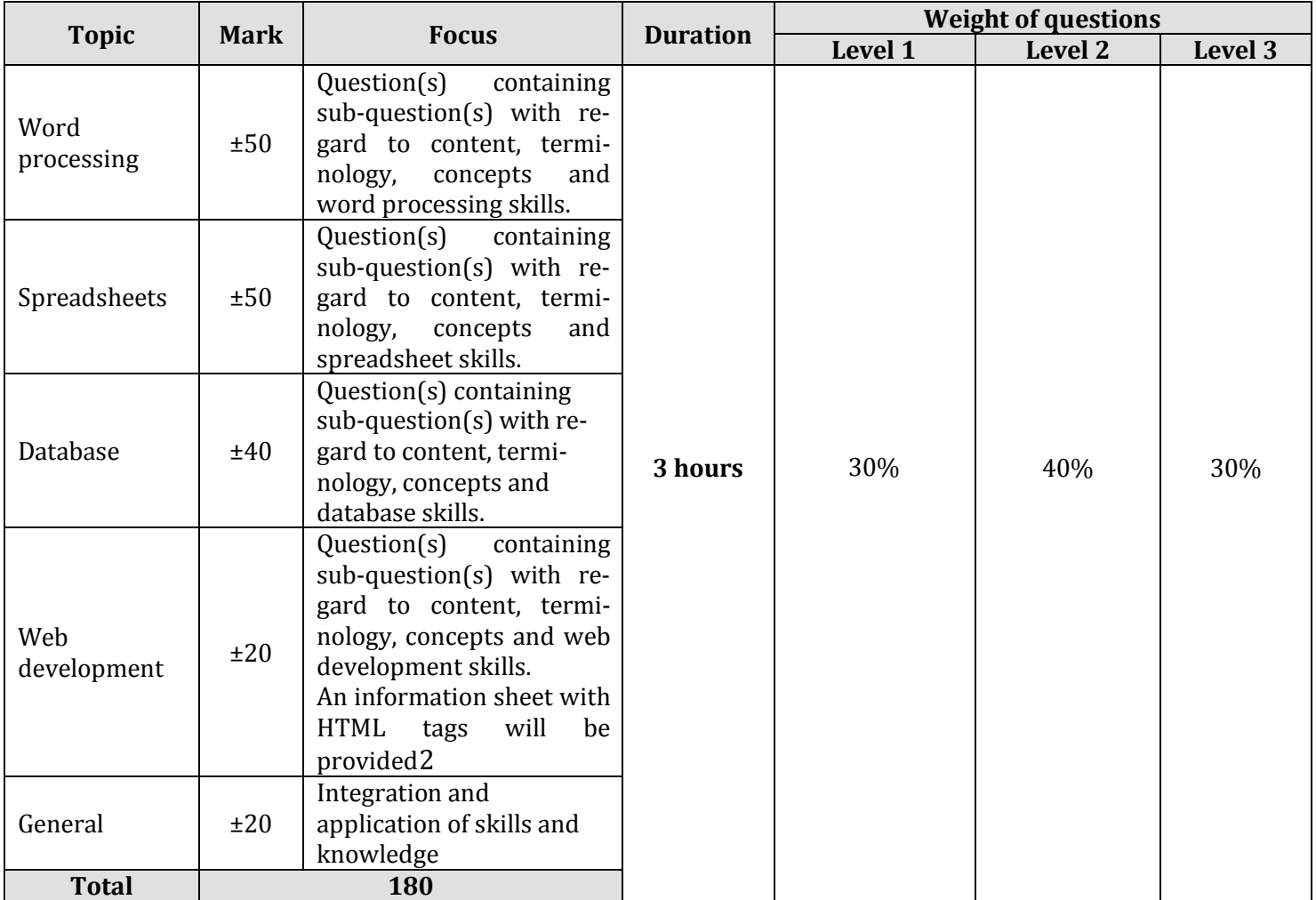

### **Mark allocation per topic as per paper 2**

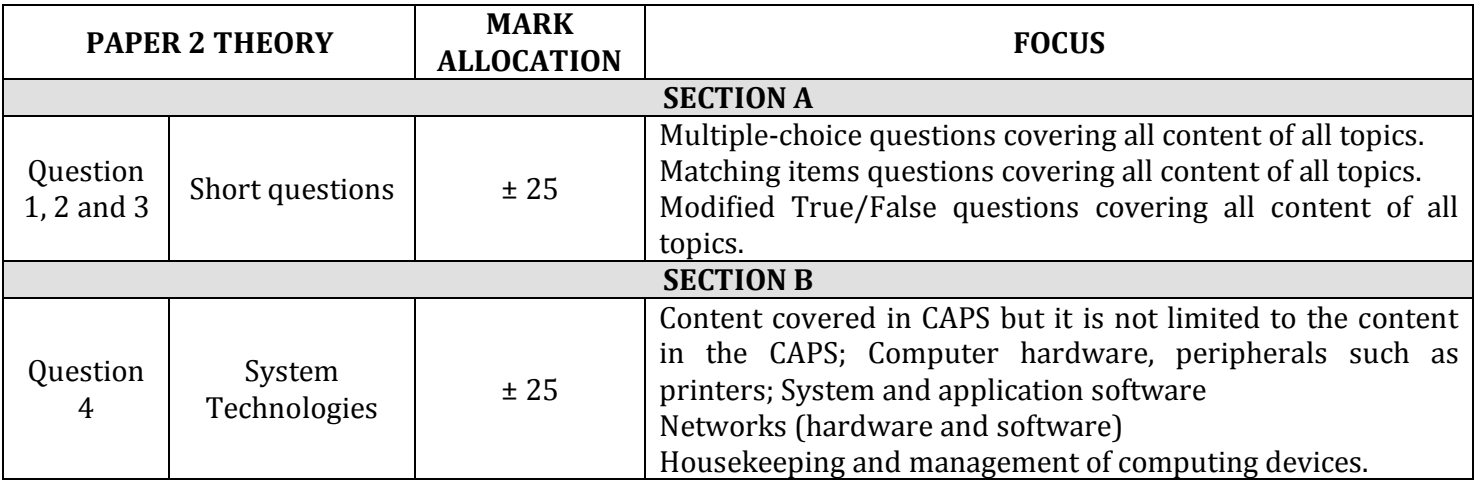

 $2$  See HTML tag sheet op page 10 of this document

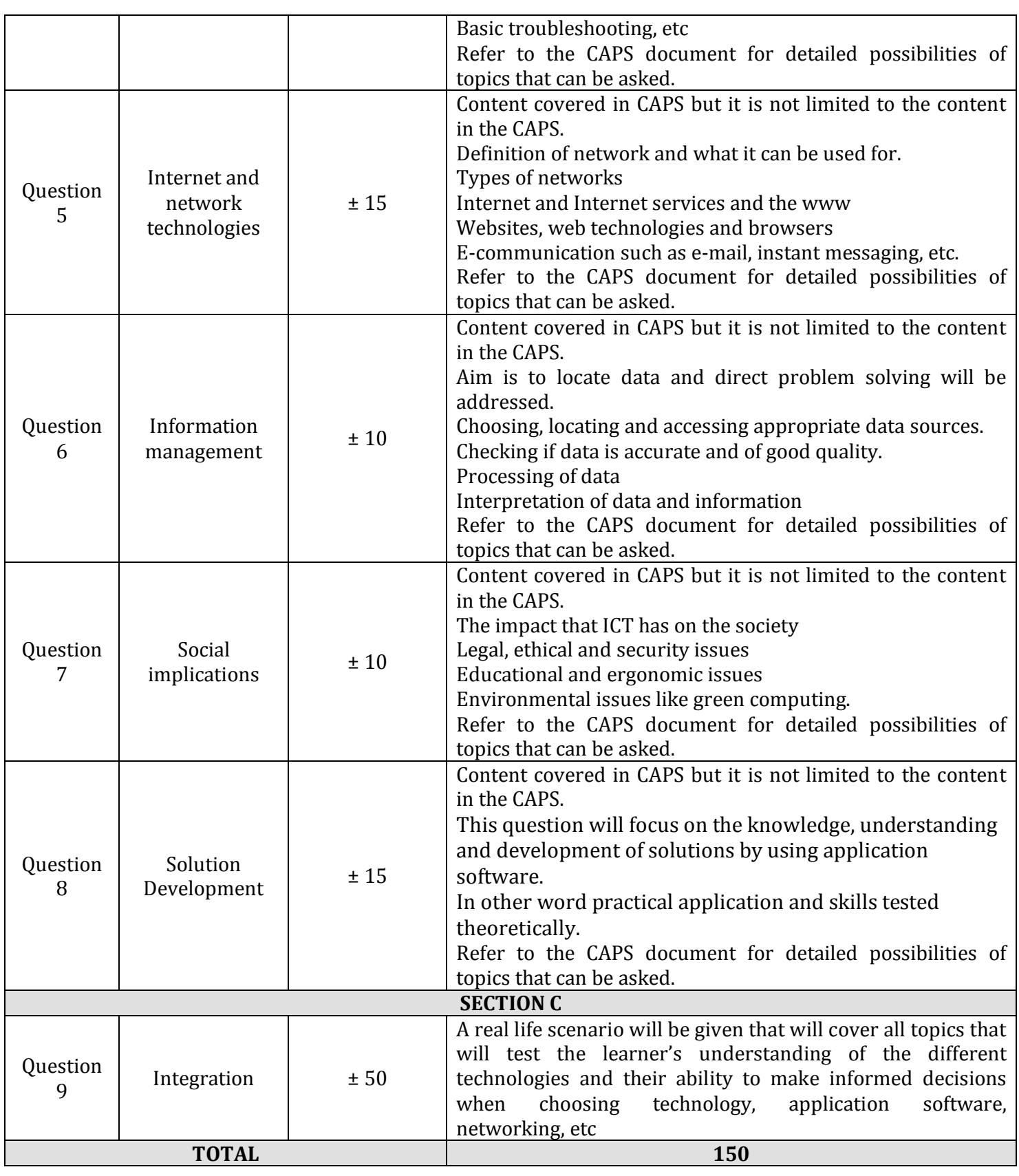

7

**VERY IMPORTANT**: The content listed in the table is NOT an exhaustive list of what is in the question paper. Please refer to the Revised SACAI CAPS Guidelines 2015 (Section B) that contains a list of all possible content that must be covered before examination takes place.

### **SOME IMPORTANT ASPECTS WHICH LEARNERS FIND DIFFICULT**

Please understand that the following is not guaranteed to been in any one of the final question papers; it is only some problem areas which have hindered learners in the past.

- Knowledge and understanding of newer technologies
- 3D printers
- BYOD (Bring your own device)
- Click-jacking
- Geo-tagging
- LTE
- Micro-USB
- Phablet
- E-reader
- QR code
- 802.11 a/b/g/n
- NFC
- Wireless video display
- Crowd funding
- Bibliography in MS Word (Managing of sources, Style, etc.)
- Citation in MS Word
- Table of content (automatic)
- Mail Merge
- Caption to picture/table/figure
- Comment/track changes
- Page numbers starting from different positions
- MS Access calculations in report and query

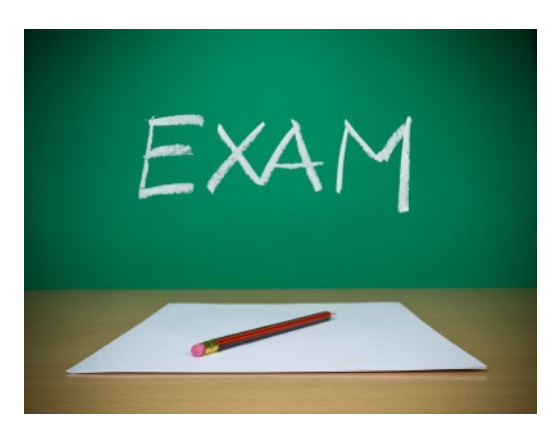

### **Example of HTML tag sheet**

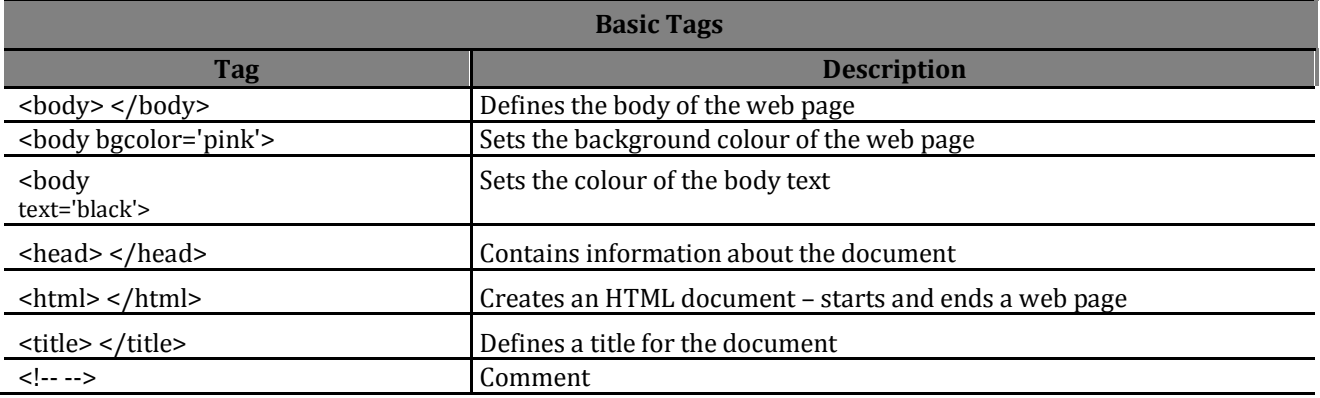

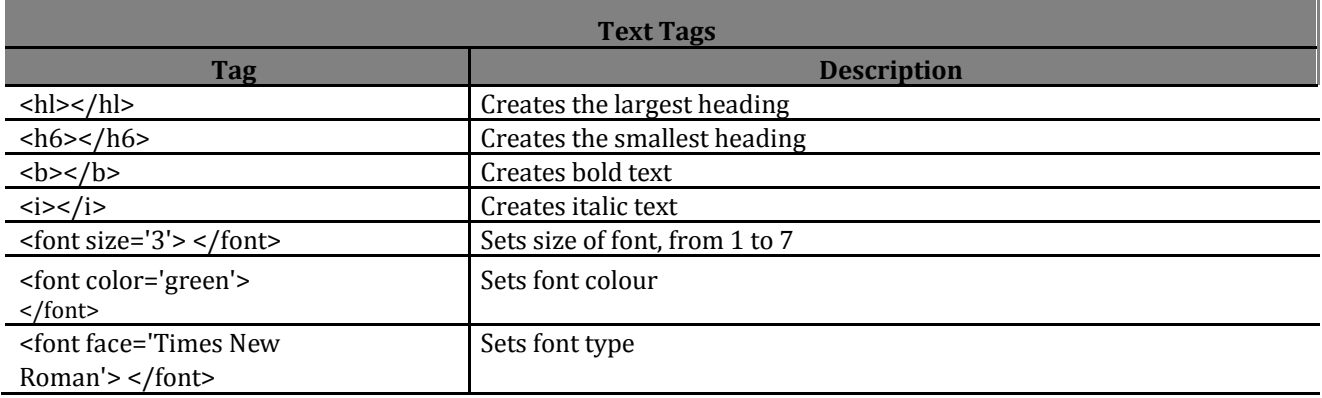

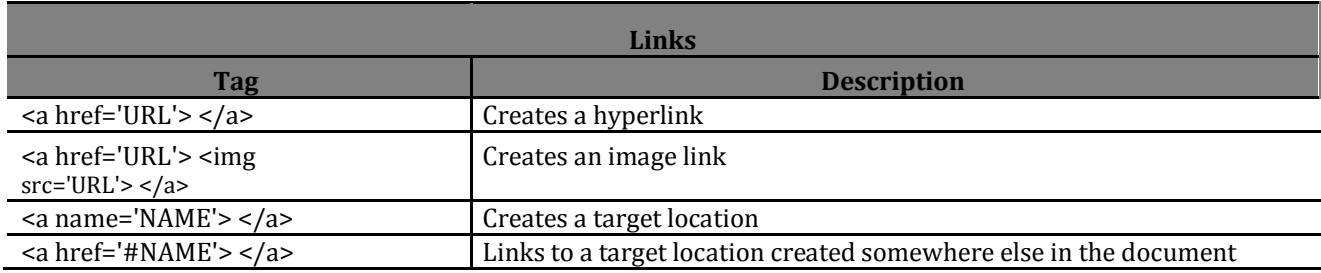

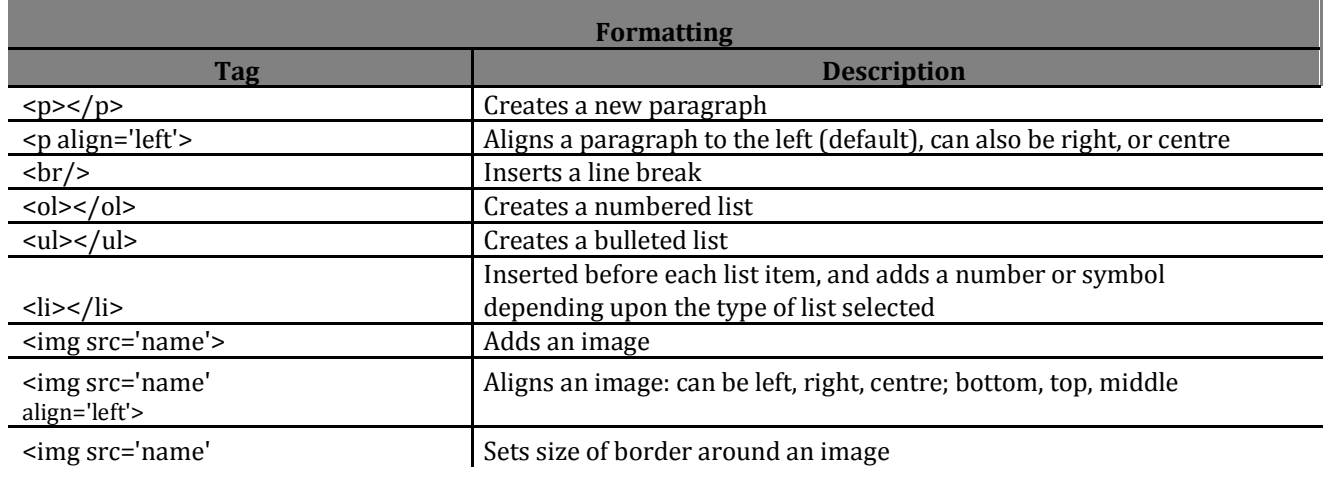

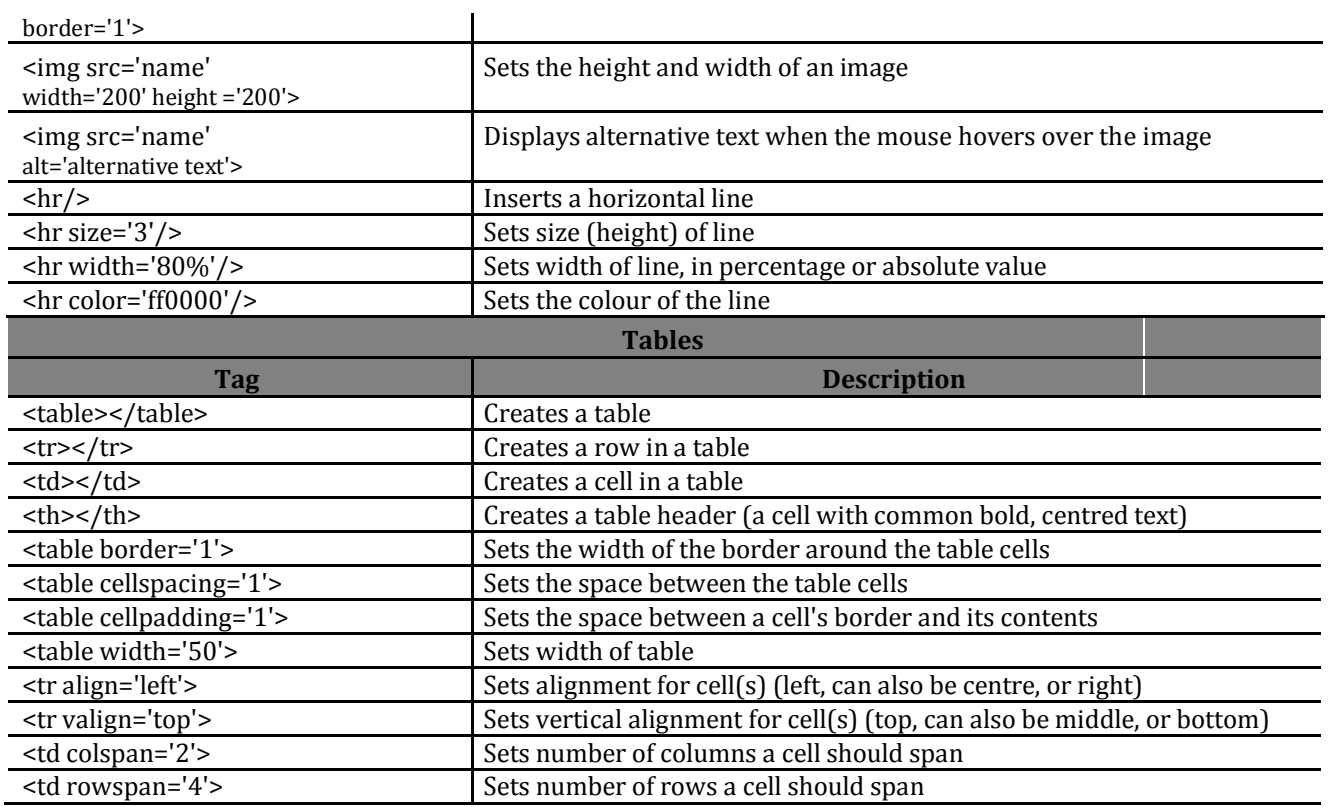

### **Important**

This Examination Guideline document is meant to be read together with the relevant CAPS documents to ensure clear guidance to educators/tutors.

Please also refer to the **Revised SACAI CAPS Guidelines: CAT** (Section B).